# Popis eGON služby

## E317 – aisvCtiZmeny

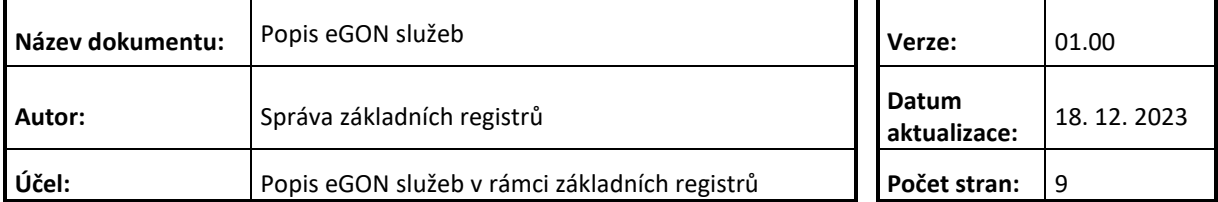

## **Obsah**

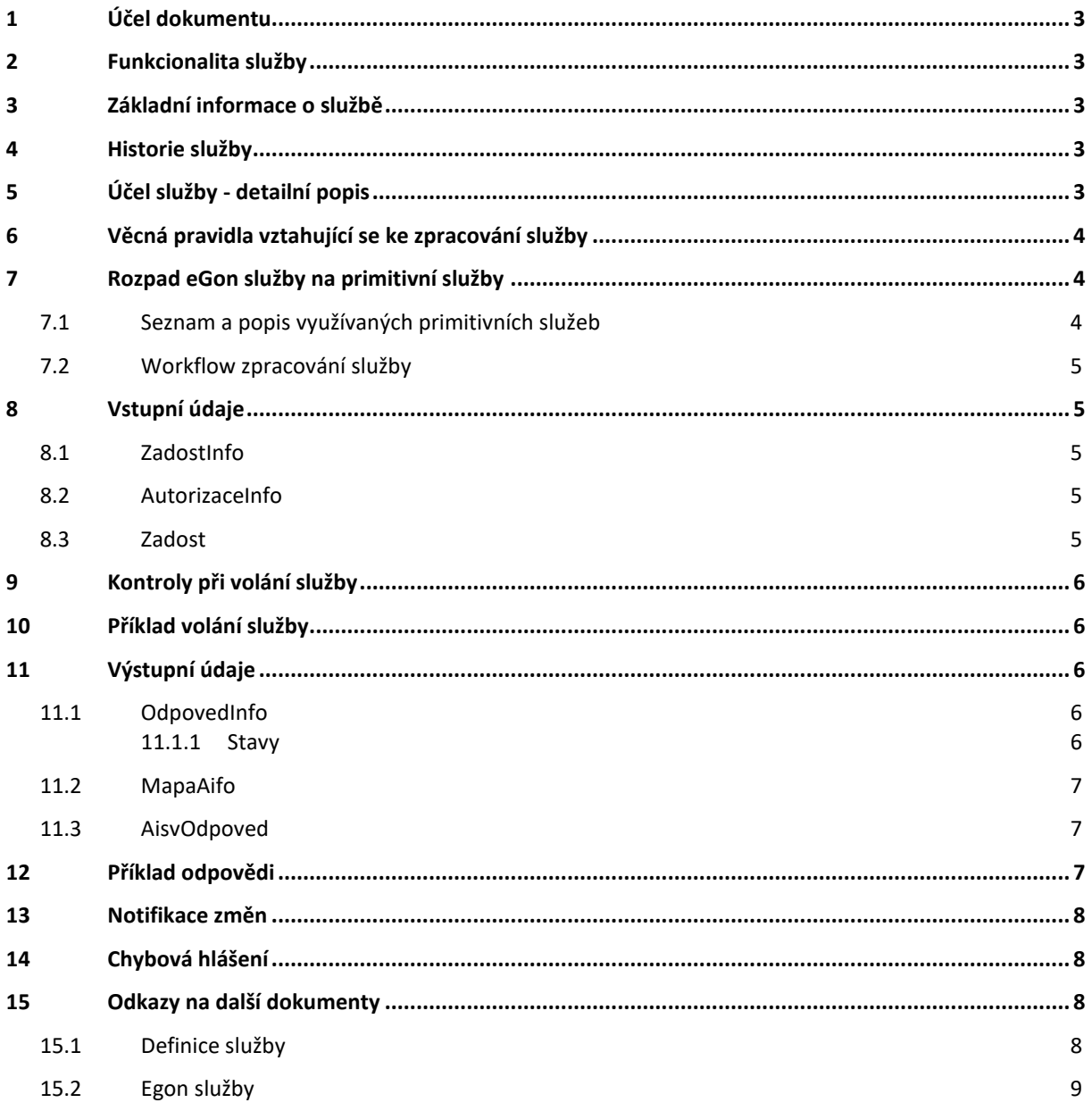

## <span id="page-2-0"></span>**1 Účel dokumentu**

Účelem tohoto dokumentu je především poskytnout orgánům veřejné moci, obecně uživatelům Základních registrů, jednoduchý a srozumitelný popis, jak používat příslušnou eGON službu, včetně informací pro IT pracovníky orgánů veřejné moci. Změny provádí DIA.

## <span id="page-2-1"></span>**2 Funkcionalita služby**

Sluzba E317 aisvCtiZmeny slouží informačním systémům k získávání identifikátorů subjektů, u nichž došlo v zadaném publikačním systému (PAIS) ke sledované změně údaje.

#### <span id="page-2-2"></span>**3 Základní informace o službě**

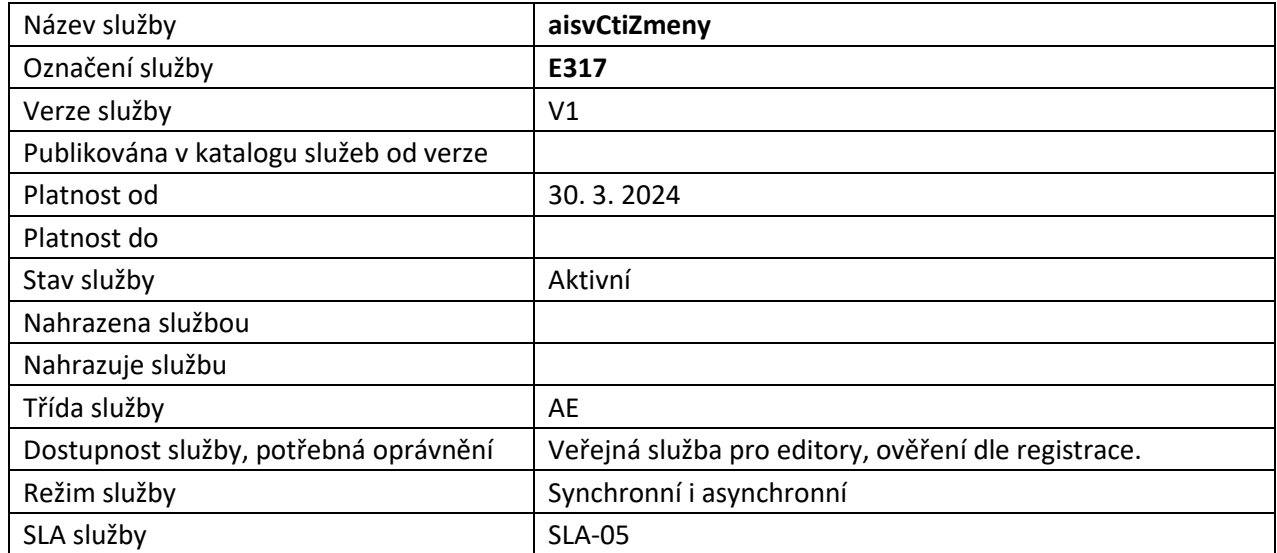

#### <span id="page-2-3"></span>**4 Historie služby**

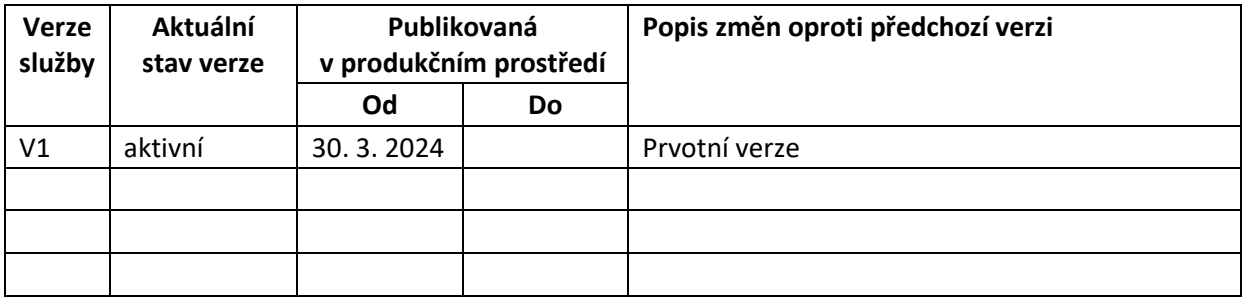

## <span id="page-2-4"></span>**5 Účel služby - detailní popis**

Služba E317 aisvCtiZmeny slouží agendovým informačním systémům (AIS) a soukromoprávním systémům pro využívání údajů (SSVÚ) k získávání identifikátorů subjektů přihlášených ke sledování změn, u nichž došlo v zadaném publikačním agendovém systému (PAIS) ke sledované změně údaje.

Sledovanou změnou se rozumí změna splňující všechny následující podmínky:

- identifikátor subjektu údajů je přihlášen v AISV,
- změna byla v AISV evidována v uvedeném časovém intervalu změn,
- měněný údaj byl uveden při volání služby.

Změnami se rozumí:

- Změny hodnoty nebo stavu údaje subjektu údajů označené příslušným kódem údaje podle registrovaného číselníku změn údajů PAIS.
- Změny záznamu subjektu údajů vzniklé na základě události označené klíčovým slovem, viz následující tabulka.

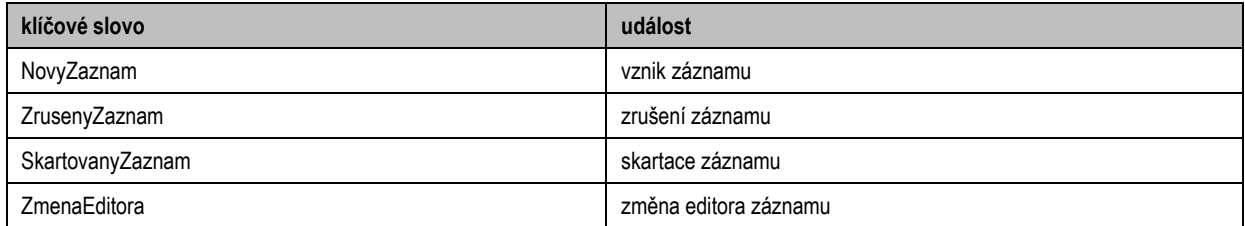

#### Poznámky

- Změna záznamu není spojena s žádným dalším označením změny hodnoty nebo stavu údaje, například při založení záznamu je použito v seznamu měněných údajů pouze klíčové slovo NovyZaznam, a ne kódy údajů ve vloženém záznamu.
- Některé události v konkrétním PAIS nemohou nastat, například změna editora, takže v takovém případě se příslušné klíčové slovo nepoužívá.

Nezbytným krokem předcházejícím užití služby E317 aisvCtiZmeny je přihlášení identifikátorů subjektů, u nichž mají být sledovány změny, službou E315 aisvPrihlasId do AISV.

Služba E317 aisvCtiZmeny předává pouze identifikátory subjektů, u nichž došlo ke změně, a volitelně metadata změn. Chce-li čtenářský informační systém na základě vyrozumění o změně zpracovat změněná data, musí standardním způsobem podle předaného identifikátoru subjektu načíst z PAIS aktuální hodnoty údajů.

#### <span id="page-3-0"></span>**6 Věcná pravidla vztahující se ke zpracování služby**

Na vstupu služby jsou v elementu *AutorizaceInfo / SeznamUdajuKodRpp* specifikovány údaje, pro které chce konzument změny načítat. Zadané údaje se specifikují kódem údaje RPP, nebo klíčovým slovem události, jejichž změny mají být sledovány viz Účel služby - [detailní popis](#page-2-4)

## <span id="page-3-1"></span>**7 Rozpad eGon služby na primitivní služby**

#### <span id="page-3-2"></span>*7.1 Seznam a popis využívaných primitivních služeb*

V rámci zpracování jsou využívány následující interní služby:

- *V01 – aisvCtiZmeny* – volající načítá změny dle zadaných parametrů.

## <span id="page-4-0"></span>*7.2 Workflow zpracování služby*

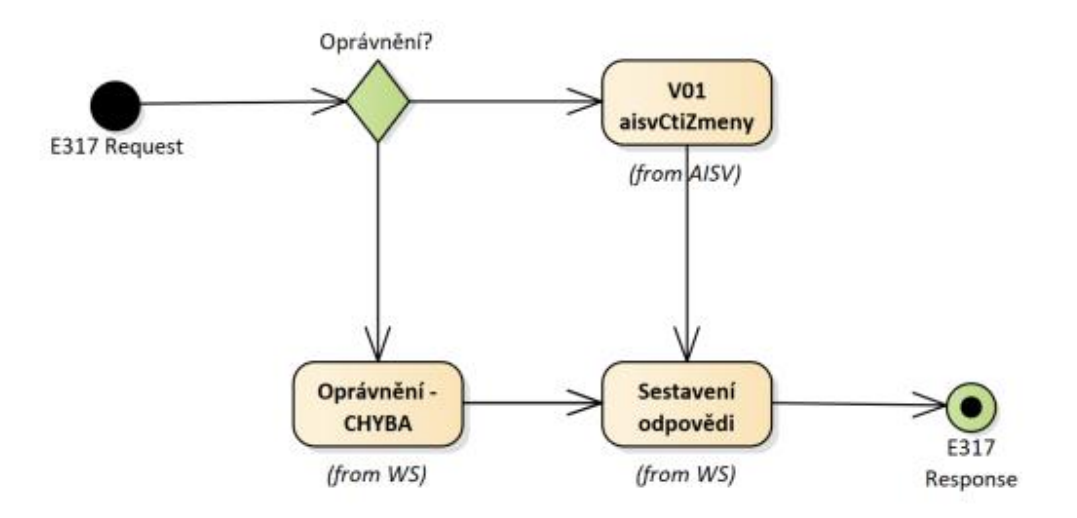

#### <span id="page-4-1"></span>**8 Vstupní údaje**

Vstupní údaje obsahují standardní položky, definované v typu *IszrAisvCtiZmenyType.* Bez správného vyplnění vstupních údajů nelze transakci zpracovat.

#### <span id="page-4-2"></span>*8.1 ZadostInfo*

Položka *ZadostInfo* představuje standardní hlavičku datové zprávy dotazu, která je odesílána ke zpracování. Struktura a obsah hlavičky zprávy jsou dány datovým typem *ZadostInfoType*. Obsahuje údaje, které ISZR vyžaduje pro ověření přístupu ke službě. Povinné položky musí být vyplněny.

#### <span id="page-4-3"></span>*8.2 AutorizaceInfo*

Pro volání je nutné specifikovat údaje či události, které chce konzument sledovat v elementu *AutorizaceInfo / SeznamUdajuKodRpp.*

#### <span id="page-4-4"></span>*8.3 Zadost*

Položka *Zadost* slouží k detailní specifikaci požadavků na službu. Vstupní parametry jsou uvedeny v elementu *AisvCtiZmenyData*.

Elementy *Pagenda* a *Pais* identifikují publikující agendu a agendový informační systém od kterého chceme změny načítat. Dále uživatel může specifikovat *CasOd* a *CasDo* pro časové rozmezí načítaných změn.

Pro podrobnější informace v odpovědi o změnách může konzument specifikovat atributy žádosti (true/false):

- idz (identifikátor změny v AISV)
- *dcz* (datum a čas evidování změny v AISV)
- *idzPais* (identifikátor změny v PAIS)
- *dczPais* (datum a čas provedení změny v PAIS)

zu (označení měněných údajů ve formě kódu údaje RPP, nebo klíčového slova)

## <span id="page-5-0"></span>**9 Kontroly při volání služby**

Na vstupu jsou prováděny běžné kontroly na oprávnění při volání služby.

## <span id="page-5-1"></span>**10 Příklad volání služby**

```
<soapenv:Envelope xmlns:soapenv="http://schemas.xmlsoap.org/soap/envelope/" 
xmlns:urn="urn:cz:isvs:iszr:schemas:IszrAisvCtiZmeny:v1" 
xmlns:urn1="urn:cz:isvs:iszr:schemas:IszrAbstract:v1" 
xmlns:urn2="urn:cz:isvs:reg:schemas:RegTypy:v1" 
xmlns:urn3="urn:cz:isvs:aisv:schemas:AisvDotazyData:v1">
    <soapenv:Header/>
    <soapenv:Body>
       <urn:AisvCtiZmeny>
          <urn1:ZadostInfo>
             <urn2:CasZadosti>2012-05-14T00:00:00.000+02:00</urn2:CasZadosti>
             <urn2:Agenda>Axxx</urn2:Agenda>
             <urn2:AgendovaRole>CRxxx</urn2:AgendovaRole>
             <urn2:Ovm>xxxxxxxx</urn2:Ovm>
             <urn2:Ais>xxxxx</urn2:Ais>
             <urn2:Subjekt>subjekt</urn2:Subjekt>
             <urn2:Uzivatel>uzivatel</urn2:Uzivatel>
             <urn2:DuvodUcel>duvodUcel3</urn2:DuvodUcel>
             <urn2:AgendaZadostId>525607c2-6a39-48e8-8fad-9de1abd7d38d</urn2:AgendaZadostId>
             <urn2:IszrZadostId>525607c2-6a39-48e8-8fad-9de1abd7d38d</urn2:IszrZadostId>
          </urn1:ZadostInfo>
          <urn1:AutorizaceInfo>
             <urn1:SeznamUdajuKodRpp>115-1-7</urn1:SeznamUdajuKodRpp>
          </urn1:AutorizaceInfo>
          <urn:Zadost>
             <urn:AisvCtiZmenyData idz="true" dcz="true" idzPais="true" dczPais="true">
                <urn3:Pagenda>A115</urn3:Pagenda>
                <urn3:Pais>33</urn3:Pais>
                <urn3:CasOd>2023-11-23T00:00:00.000+01:00</urn3:CasOd>
             </urn:AisvCtiZmenyData>
          </urn:Zadost>
       </urn:AisvCtiZmeny>
    </soapenv:Body>
</soapenv:Envelope>
```
## <span id="page-5-2"></span>**11 Výstupní údaje**

Výstupní údaje obsahují položky definované v datovém typu *AisvCtiZmenyResponseType*.

#### <span id="page-5-3"></span>*11.1 OdpovedInfo*

Struktura položky *OdpovedInfo* obsahuje údaje, které ISZR ale i AIS očekává k dokončení vyřízení požadavku. Struktura a obsah hlavičky zprávy jsou dány datovým typem *OdpovedInfoType*.

#### <span id="page-5-4"></span>**11.1.1 Stavy**

Stav provedení služby je uveden v elementu *Status*/*VysledekKod*:

- *OK* služba byla zpracována v pořádku
- *CHYBA* zpracování není možné provést

Pokud skončí služba stavem *CHYBA* nebo *VAROVANI*, a jsou známy detailnější informace, jsou podrobnosti uvedeny v elementu *VysledekDetail*.

#### Stav CHYBA nastává v případech

- Nevalidní žádost
- Nevalidní data
- Obecná chyba služby

V následující tabulce jsou chybové hlášky, které se mohou vyskytnout při zpracování atomické služby aisvCtiZmeny:

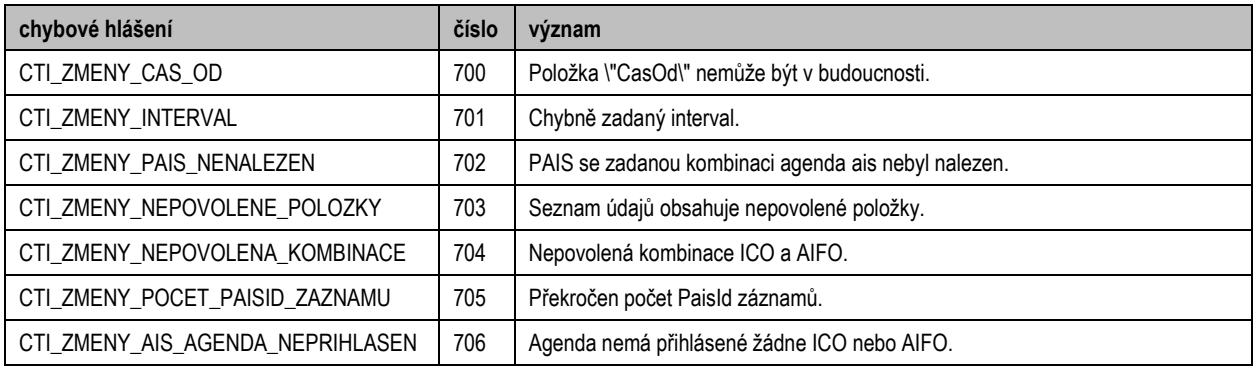

Stav CHYBA dále nastane v situaci, kdy službu nebylo možné z nějakého závažného důvodu vykonat nebo sestavit odpověď. Příkladem situace, ve které vzniká tato chyba, je například chybný vstup služby, nedostupnost databáze, nedostupnost základního registru a podobně.

#### <span id="page-6-0"></span>*11.2 MapaAifo*

Na výstupu služby se vrací *MapaAifo* obsahující identifikátory Aifo, k nimž se volající přihlásil k odběru změn a byly změněny publikátorem ze žádosti.

#### <span id="page-6-1"></span>*11.3 AisvOdpoved*

Seznam změn se vrací v elementu *AisvCtiZmenyDataResponse* / *Zmeny*. Rozsah vydaných dat o změnách se řídí vyplněnými atributy na vstupu viz [Zadost:](#page-4-4)

- *PaisId* (identifikátor, kde došlo ke změně Aifo, nebo IČO)
- *ZmenaId* (identifikátor změny v AISV)
- *ZmenaCas* (datum a čas evidování změny v AISV)
- *PaisZmenaId* (identifikátor změny v PAIS)
- *PaisZmenaCas* (datum ačas provedení změny v PAIS)
- *ZmenaUdaje* (označení měněných údajů ve formě kódu RPP, nebo klíčového slova)

Dále se z AISV vrací časový údaj o poslední změně *PosledniZmenaCas*.

## <span id="page-6-2"></span>**12 Příklad odpovědi**

```
<soapenv:Envelope xmlns:soapenv="http://schemas.xmlsoap.org/soap/envelope/" 
xmlns:autocont1="urn:cz:isvs:iszr:services:IszrAisvCtiZmeny:v1" 
xmlns:abs="urn:cz:isvs:iszr:schemas:IszrAbstract:v1" 
xmlns:autocont2="urn:cz:isvs:iszr:schemas:IszrAisvCtiZmeny:v1" 
xmlns:reg="urn:cz:isvs:reg:schemas:RegTypy:v1" xmlns:xlinl="http://www.w3.org/1999/xlink" 
xmlns:autocont3="urn:cz:isvs:aisv:schemas:AisvDotazyData:v1" 
xmlns:autocont4="urn:cz:isvs:aisv:schemas:AisvTypy:v1">
    <soapenv:Header/>
    <soapenv:Body>
```

```
 <autocont2:AisvCtiZmenyResponse>
          <abs:OdpovedInfo>
             <reg:CasOdpovedi>2023-12-18T16:20:59.2854450+01:00</reg:CasOdpovedi>
             <reg:Status>
               <reg:VysledekKod>OK</reg:VysledekKod>
            </reg:Status>
             <reg:AgendaZadostId>525607c2-6a39-48e8-8fad-9de1abd7d38d</reg:AgendaZadostId>
             <reg:IszrZadostId>a5863c18-1cd7-140f-9107-146fb75a9000</reg:IszrZadostId>
          </abs:OdpovedInfo>
          <abs:MapaAifo lokalniAifoOd="2">
            <reg:PrevodAifo>
               <reg:LokalniAifo>1</reg:LokalniAifo>
                <reg:GlobalniAifo>G5b3RxoJpvKi6f7UANgY0zE=</reg:GlobalniAifo>
            </reg:PrevodAifo>
          </abs:MapaAifo>
          <autocont2:AisvOdpoved>
             <autocont2:AisvCtiZmenyDataResponse>
                <autocont3:AisvAplikacniStatus>
                   <autocont4:VysledekAisvKodType>OK</autocont4:VysledekAisvKodType>
                </autocont3:AisvAplikacniStatus>
                <autocont3:Zmeny>
                   <autocont3:PaisId>
                      <autocont4:Aifo>1</autocont4:Aifo>
                   </autocont3:PaisId>
                  <autocont3:ZmenaCas>2023-11-23T12:33:53</autocont3:ZmenaCas>
                   <autocont3:ZmenaId>2dee16d0-89f4-11ee-af7b-95b2ab6d35bc</autocont3:ZmenaId>
                   <autocont3:PaisZmenaCas>2023-11-23T12:33:52.637</autocont3:PaisZmenaCas>
                   <autocont3:PaisZmenaId>638363396326376846</autocont3:PaisZmenaId>
                </autocont3:Zmeny>
                <autocont3:Zmeny>
                   <autocont3:PaisId>
                      <autocont4:Aifo>1</autocont4:Aifo>
                   </autocont3:PaisId>
                  <autocont3:ZmenaCas>2023-11-23T12:55:04</autocont3:ZmenaCas>
                   <autocont3:ZmenaId>23d665ba-89f7-11ee-b088-a156aaeaa0e5</autocont3:ZmenaId>
                   <autocont3:PaisZmenaCas>2023-11-23T12:55:03.909</autocont3:PaisZmenaCas>
                   <autocont3:PaisZmenaId>638363409039099721</autocont3:PaisZmenaId>
                </autocont3:Zmeny>
                <autocont3:PosledniZmenaCas>2023-12-18T16:15:54</autocont3:PosledniZmenaCas>
             </autocont2:AisvCtiZmenyDataResponse>
          </autocont2:AisvOdpoved>
       </autocont2:AisvCtiZmenyResponse>
    </soapenv:Body>
</soapenv:Envelope>
```
## <span id="page-7-0"></span>**13 Notifikace změn**

Služba není editační, notifikace změn pro ni není relevantní.

## <span id="page-7-1"></span>**14 Chybová hlášení**

Služba neobsahuje specifická chybová hlášení.

## <span id="page-7-2"></span>**15 Odkazy na další dokumenty**

#### <span id="page-7-3"></span>*15.1 Definice služby*

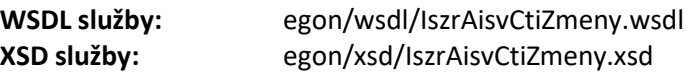

## <span id="page-8-0"></span>*15.2 Egon služby*

SZR\_popis\_eGON\_služeb\_E308\_aisvEvidujZmenu.doc